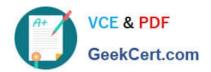

# 1Z0-1080-20<sup>Q&As</sup>

Oracle Planning 2020 Implementation Essentials

# Pass Oracle 1Z0-1080-20 Exam with 100% Guarantee

Free Download Real Questions & Answers PDF and VCE file from:

https://www.geekcert.com/1z0-1080-20.html

100% Passing Guarantee 100% Money Back Assurance

Following Questions and Answers are all new published by Oracle
Official Exam Center

- Instant Download After Purchase
- 100% Money Back Guarantee
- 365 Days Free Update
- 800,000+ Satisfied Customers

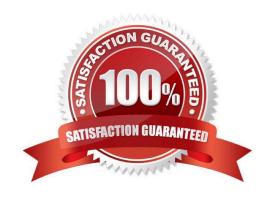

# VCE & PDF GeekCert.com

## https://www.geekcert.com/1z0-1080-20.html

2024 Latest geekcert 1Z0-1080-20 PDF and VCE dumps Download

#### **QUESTION 1**

To assign Workforce resources to initiatives, which default custom dimension is required in the Map/ Rename Dimensions section? (Choose the best answer.)

- A. Project
- B. Program
- C. Elective
- D. Measure

Correct Answer: B

Reference: https://docs.oracle.com/en/cloud/saas/planning-budgeting-cloud/epbca/GUID-71622AFDC1F0-4D40-A36F-85FA8AA305B6.pdf

#### **QUESTION 2**

What three actions can you perform on the data displayed in the Data Integration Workbench? (Choose three.)

- A. Re-register or modify the data source system
- B. Open loaded data in Microsoft Excel
- C. Apply a filter using Equal and a specific value
- D. Apply a filter using Contains and a specific value
- E. Drill-through to source from specified data cells

Correct Answer: CDE

Reference: https://docs.oracle.com/en/cloud/saas/enterprise-performance-management-common/diepm/integrations\_workbench\_filtering\_100x14acdd0a.html

#### **QUESTION 3**

When setting up a data map, which two options are available for handling unmapped dimensions? (Choose two.)

- A. Selecting a single unmapped dimension member on the source to map to multiple unmapped dimension members on the target
- B. Selecting multiple unmapped dimension members on the source to map to multiple unmapped dimension members on the target
- C. Selecting multiple unmapped dimension members on the source to map to a single unmapped dimension member on the target
- D. Selecting a single unmapped dimension member on the source to map to a single unmapped dimension member on

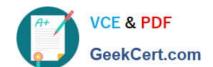

## https://www.geekcert.com/1z0-1080-20.html

2024 Latest geekcert 1Z0-1080-20 PDF and VCE dumps Download

the target

Correct Answer: CD

Reference: https://docs.oracle.com/en/cloud/saas/planning-budgeting-cloud/pfusa/

mapping\_unmapped\_dimensions.html

#### **QUESTION 4**

What is the purpose of selecting the Project Benefits option when enabling Projects? (Choose the best answer.)

- A. To track the Workforce expense benefits calculated on each Contract project
- B. To plan detailed project revenue for Contract projects
- C. To help justify the need for projects and plan non-financial benefits
- D. To plan detailed project expenses for projects

Correct Answer: C

Reference: https://docs.oracle.com/en/cloud/saas/planning-budgeting-cloud/epbca/proj\_enable\_project\_benefits\_104xf25a1e78.html

#### **QUESTION 5**

What are four types of values that can be used in business rule run-time prompts? (Choose four.)

- A. String
- B. Substitution Variables
- C. Member or members
- D. Integer
- E. Date as Number
- F. Smart Lists

Correct Answer: BCEF

Reference: https://docs.oracle.com/cd/E57185\_01/PLAUG/br\_prmpt.html

1Z0-1080-20 Study Guide

1Z0-1080-20 Exam Questions 1Z0-1080-20 Braindumps